www.aras.nl www.aras.be

# **Handleiding**

Sirene- en Flitserformule

*Aanvullende informatie*

Versie: 26092018

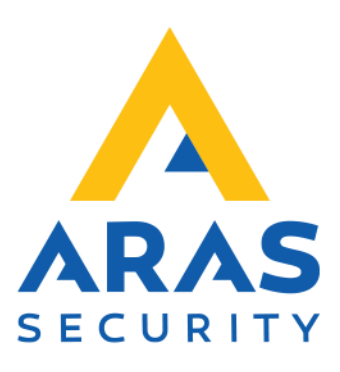

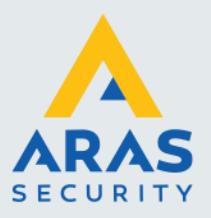

## **Algemene informatie**

De formules in NOX kunnen naar eigen inzicht worden gemaakt. In dit document staat een voorbeeld van een sirene- en flitserformule.

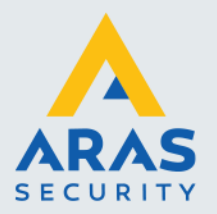

# Inhoudsopgave

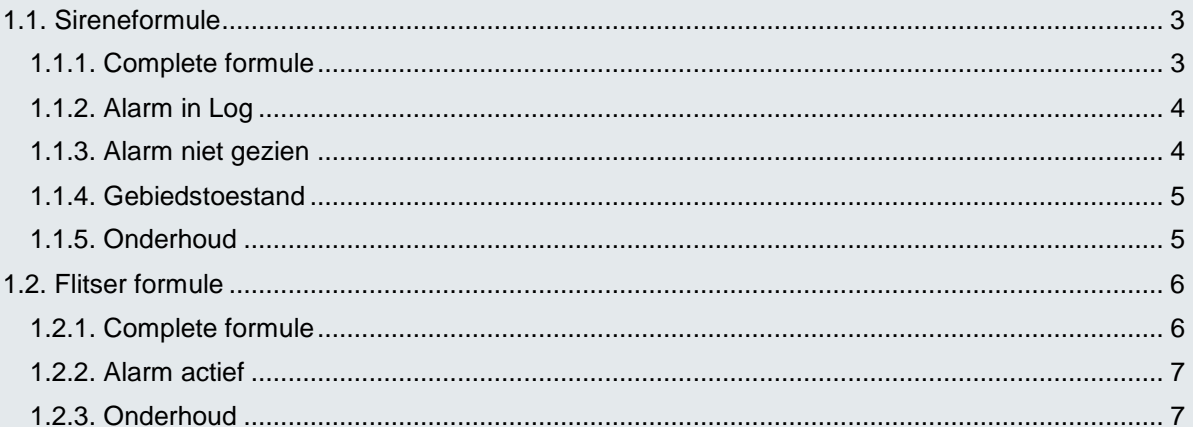

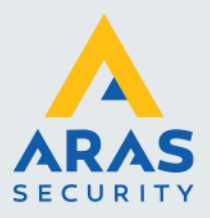

### <span id="page-3-0"></span>1.1. Sireneformule

#### <span id="page-3-1"></span>*1.1.1. Complete formule*

Een totaalbeeld van de sireneformule. Middels drie AND operatoren zijn vier statussen als voorwaarde gekoppeld aan de uitgang.

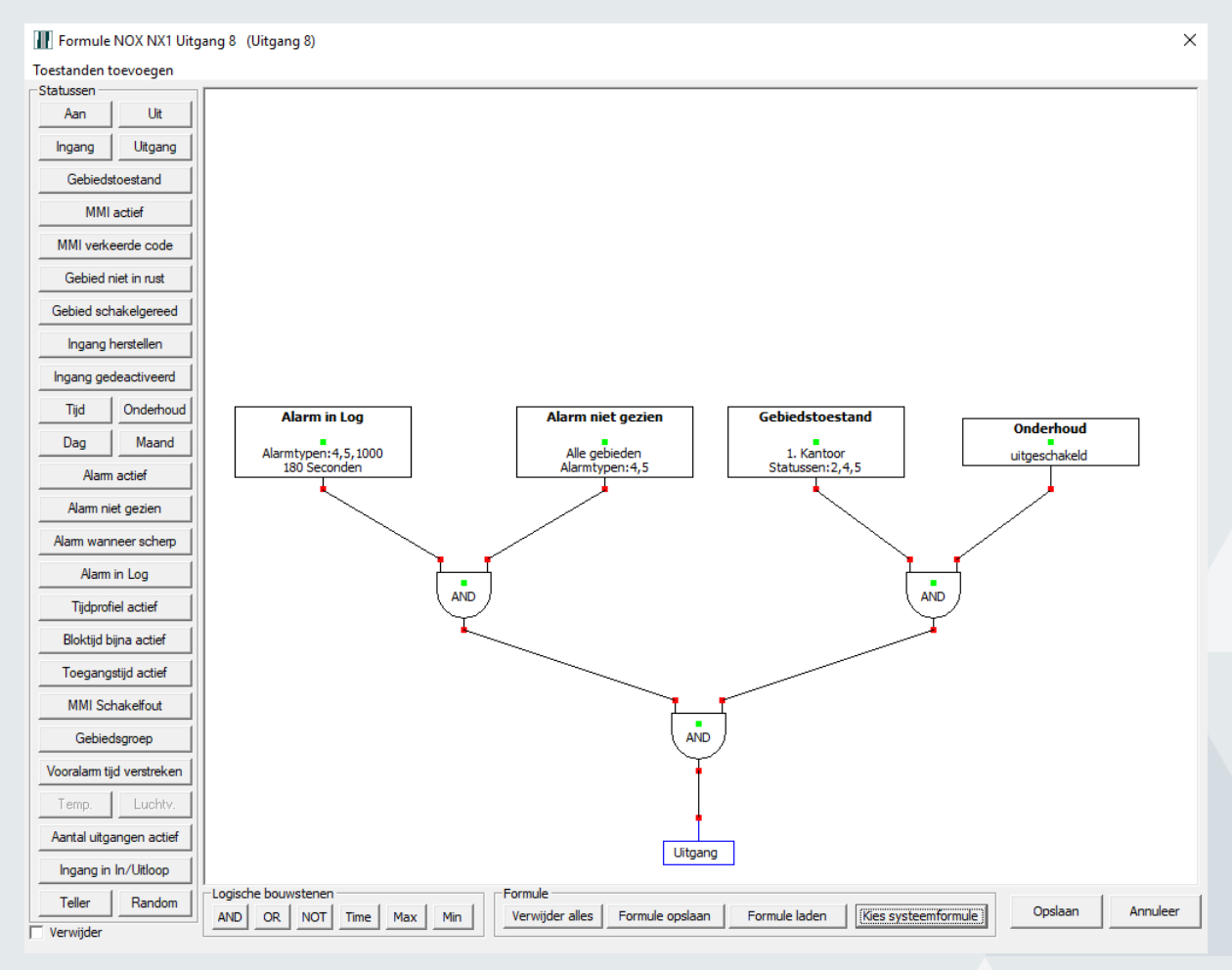

In de volgende paragrafen wordt per status een uitleg gegeven.

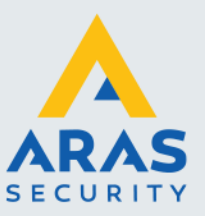

#### <span id="page-4-0"></span>*1.1.2. Alarm in Log*

Links zijn de alarmtypes geselecteerd en aan de rechterkant het gebied waarin deze alarmen actief moeten zijn.

De maximale tijd dat deze status hoog is, is in dit voorbeeld ingesteld op 180 seconden. Wanneer een nieuw alarm wordt weggeschreven in het log, dan blijft de status weer opnieuw voor 180 seconden hoog.

Houd de control toets ingedrukt om meerdere selecties te kunnen maken.

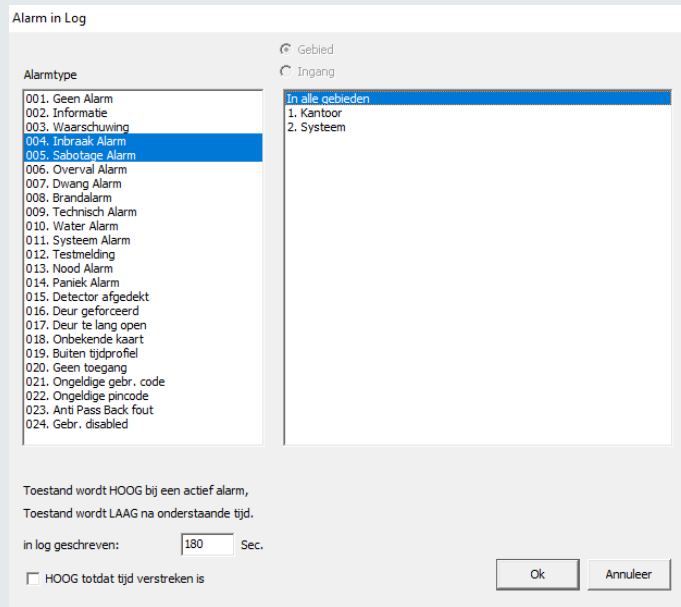

#### <span id="page-4-1"></span>*1.1.3. Alarm niet gezien*

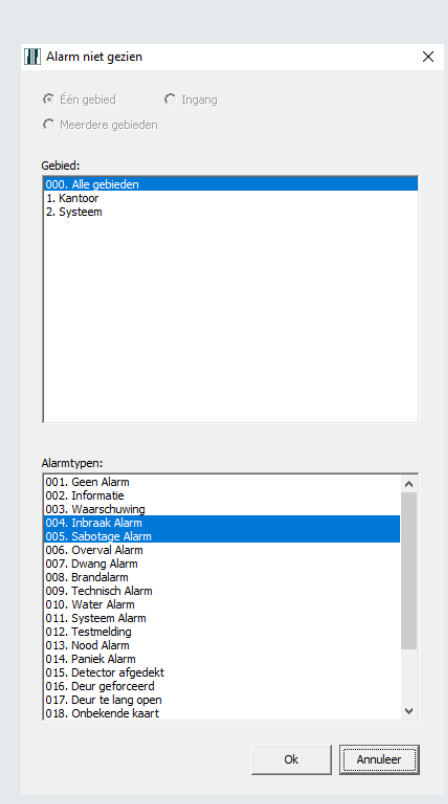

Bij een actief alarm wordt deze status hoog totdat het alarm is bevestigd of wanneer het alarm wordt getoond op een bediendeel.

Binnen het software pakket SIMS kan de status naar laag gezet worden zodra de SIMS operator op de knop **BZ uit** heeft geklikt.

Selecteer bovenin het gebied waarin het alarm actief moet zijn en onderin de alarmen waarbij deze status hoog moet worden.

Houd de control toets ingedrukt om meerdere selecties te kunnen maken.

Full service distributeur van beveiligingsapparatuur

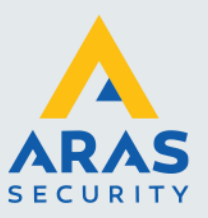

 $\times$ 

#### <span id="page-5-0"></span>*1.1.4. Gebiedstoestand*

Selecteer de gebiedstoestanden waarbij een sirene moet afgaan bij een actief alarm.

Houd de control toets ingedrukt om meerdere selecties te kunnen maken.

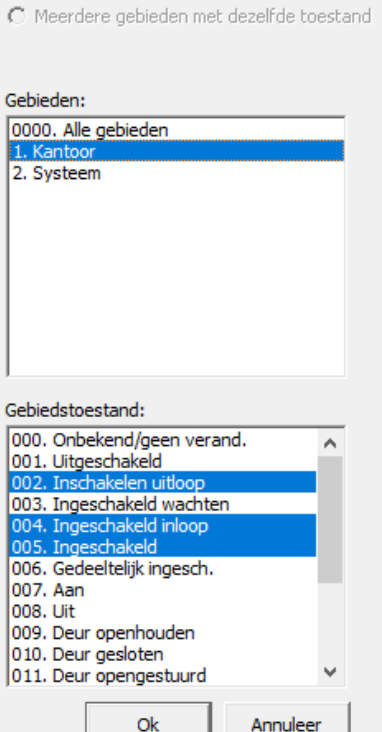

© een gebied met meerdere toestanden

**Gebiedstoestand** 

<span id="page-5-1"></span>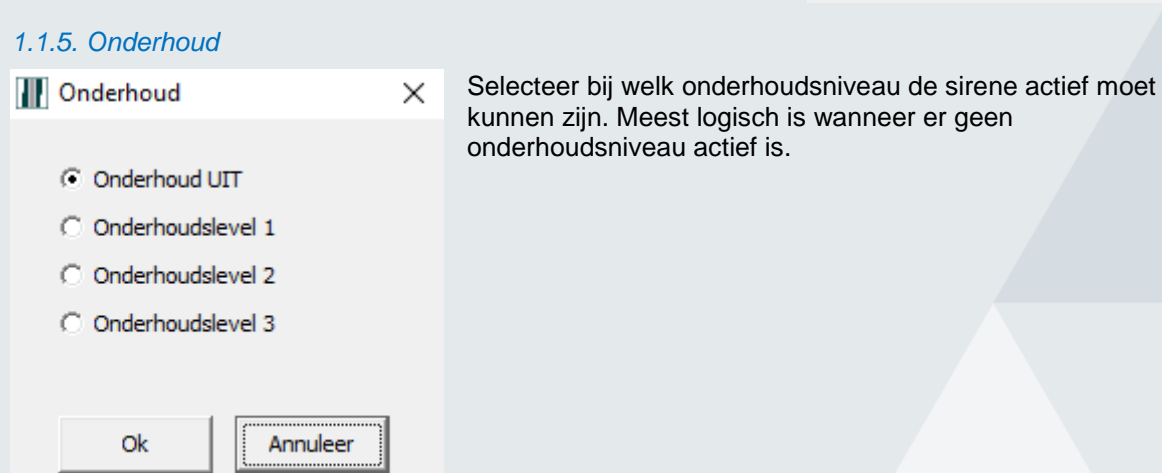

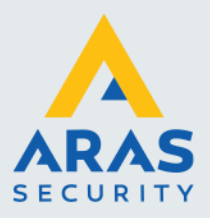

### <span id="page-6-0"></span>1.2. Flitser formule

#### <span id="page-6-1"></span>*1.2.1. Complete formule*

Een totaalbeeld van de flitserformule. Middels één AND operatoren zijn twee statussen als voorwaarde gekoppeld aan de uitgang.

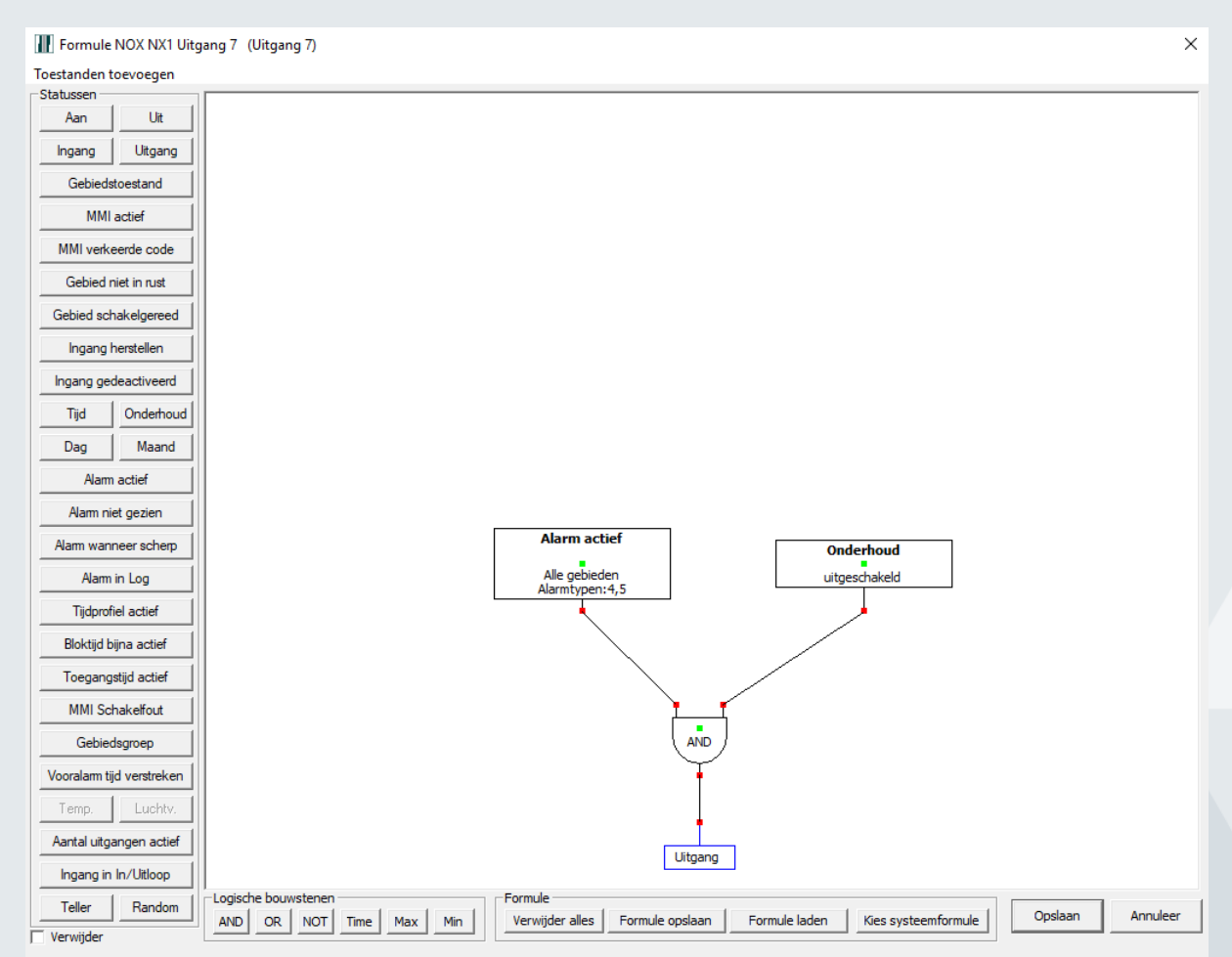

In de volgende paragrafen wordt per status een uitleg gegeven.

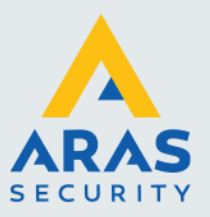

#### <span id="page-7-0"></span>*1.2.2. Alarm actief*

Selecteer bovenin het gebied waarin de alarmen actief moeten zijn en onderin de alarmtypen zelf.

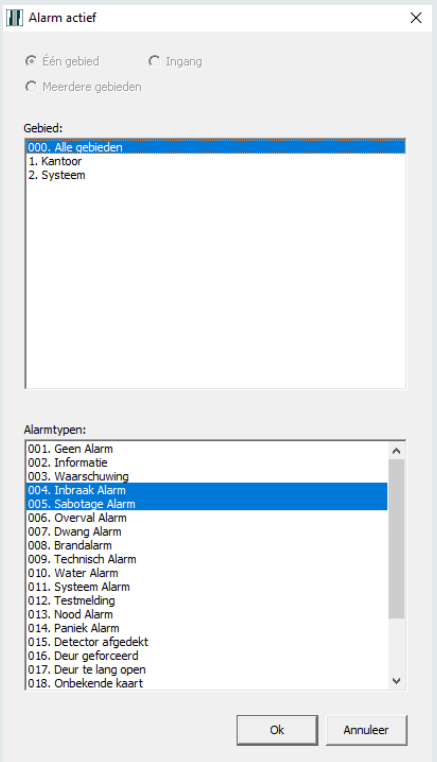

#### <span id="page-7-1"></span>*1.2.3. Onderhoud*

**T**Onderhoud

- C Onderhoud UIT
- O Onderhoudslevel 1
- O Onderhoudslevel 2
- O Onderhoudslevel 3

Annuleer Ok

Selecteer bij welk onderhoudsniveau de flitser actief moet kunnen zijn. Meest logisch is wanneer er geen onderhoudsniveau actief is.

 $\times$